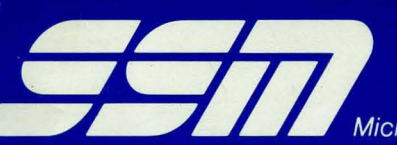

Microcomputer Products, 2116 Walsh Avenue, Santa Clara, CA 95050, (408) 246-2707

# **102 PARALLEL 1/0 BOARD**

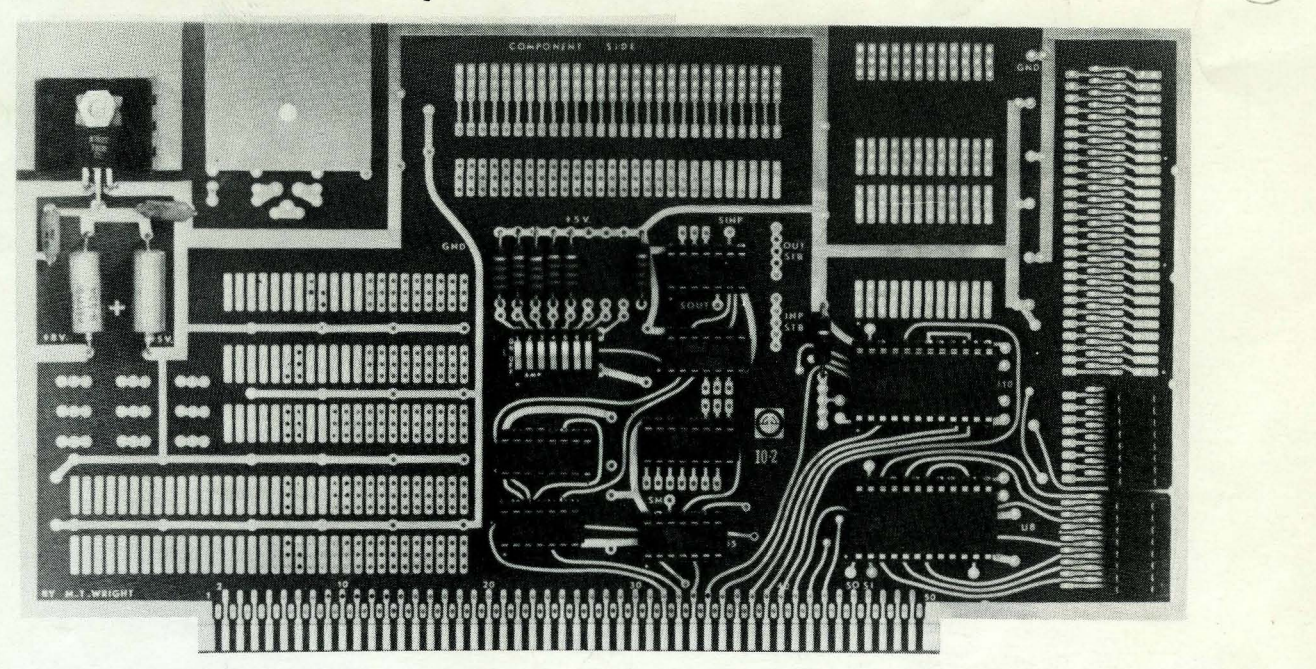

## FEATURES:

#### SYSTEM COMPATIBILITY

S-IOO bus computer systems.

#### INPUT/OUTPUT CAPABILITY

Committed circuitry provided for one parallel input and one parallel output port.

SSM distributed only the PC board that is included with this kit or assembled board. The SSM warranty applies to the PC board only. SSM assumes no responsibility whatsoever for the other parts that are sold with the PC board.

Support circuitry provided for maximum I/O expansion includes DIP switch addressable circuitry for 8 consecutive port addresses.

## PROTOTYPING CAPABILITY

- Prototyping area for:
	- 2 24 pin ICs
		- $1 40$  pin IC
		- 9 16 pin ICs
		- $1 14$  pin IC
	- 1 spare regulator
- Can be used for either two more parallel ports or one serial I/O port (complete with baud rate generator), plus status bit ports as well as other miscellaneous circuits.

#### **BUFFER ING**

. Input and output ports are buffered with 8212 tri-state latches.

#### OTHER FEATURES

- High grade glass epoxy PC board with gold plated edge connector contacts.
- Low profile sockets provided for all ICs.
- Power requirements -- +8V @ .35A typical.

We used to be Solid State Music. We still make the blue boards.

# **CONTENTS**

- 1.0 Introduction
	- 1.1 General Description
	- 1.2 Assembly Instructions
- 2.0 Punctional Check
- 3.0 Set-up
	- 3.1 I/O Card 3.1.1 Addressing 3.1.2 I/O connections
	- 3.2 Prom Card 3.2.1 Addressing 3.2.2 Rom Connections 3.2.3 Wait Circuit
	- 3.3 Serial Interface
- 4.0 Applications
	- 4.1 Altair Rev. 0 & Rev. 1
	- 4.2 Processor Technology I/O

4.3 Imsai I/O

Assembly Drawing

Parts List

Schematic

#### 1.0 INTRODUCTION

#### 1.1 General Description

The SSM 10-2 board was designed to give the user a parallel input and output port circuit as well as uncommitted card traces for mounting proto-type circuits for other  $S=100$  needs. The  $I0-2$ can be configured as a parallel I/O card or a \*Serial interface card or as a \*\*Prom card.

The addressing circuit on the 10-2 card will decode eight I/O addresses within a contiguous eight address block selected by a dip switch on the board. Since the upper address lines from the  $80%$  CPU controls the addressing circuit, the card can enable up to eight 1702 proms when connected up as a memory mapped card.

#### 1.2 Assembly Instructions (refer to assembly drawing)

Check kit contents against parts list.

Check PC board for possible warpage and straighten if required.

Insert 4 14-pin, 4 16-pin, & 2 24-pin sockets into the component side of the board. (The component side is the side on which "Solid State Music" is printed.) DON'T SOLDER!

Place a flat piece of stiff cardboard of appropriate size on top of the sockets to hold them in place.

Holding the cardboard in place against the sockets, turn the board over and lay it on a flat surface. (Be sure that all of the sockets pins are through the holes.)

Note: Keep solding iron tip clean to prevent rosin and sludge from being deposited on traces. Wipe tip frequently on a damp cloth or sponge.

On each socket, solder two of the corner pins, choosing two that are diagonally opposite of each other.

Once the sockets are secured, lift the board and check to see if they are flat against the board. If not, seat the sockets by pressing on top while reheating each soldered pin.

\* ....... I£ the user needs a flexible serial interface circuit or multiple serial ports, it is recommend that he purchase the 10-4 card.

\*\* ...... We recommend the MB-3 for this application.

#### 10-2 - I/O & S-lOO Proto-Typing Card

## **1.0** INTRODUCTION (continued)

Complete soldering the remaining pins of each socket. Touch pin and pad with iron tip, allowing enough solder to flow to form a filet between pin and pad. Keep the tip against the pin and pad just long enough to produce the filet. Too much heat can cause separation of pad and trace from the board. A 600 degree iron tip is recommended.

Insert and solder 10  $1/4w$  resistors in their respective locations.

Observing polarity, insert and solder 2 tantalum capacitors.

Insert and solder 6 ceramic capacitors.

Insert and solder 1 DIP switch with the OPEN (or "OFF") position toward the top of the board.

Place the regulator on the board so the mounting hole in the regulator is in line with the hole in the board. Mark leads for proper bending position to match the board holes--allow for a bend radius.

Bend regulator leads to match holes in board.

If available, apply thermal compound to the back side of the regulator case (the part that lies flat against the board).

Position the heats ink, drop the regulator in place on the front of board, insert  $#6$  screw from behind and secure firmly with lock washers and nuts.

Solder regulator leads to pads on back of board. Do not use excessive heat.

#### 2.0 FUCTIONAL CHECK

WARNING! DO NOT INSTALL OR REMOVE BOARD WITH POWER ON. DAMAGE TO THIS AND OTHER BOARDS COULD OCCUR.

Apply power  $(*\&$  volts approx.) to board by plugging into computer or by connection to a suitable power supply. Measure the outputs of the +5V regulators. If less than 4.8 volts is measured (allowing for meter accuracy) check for shorts or wiring errors. CAUT-ION: W1IILE IT HAS NEVER HAPPENED TO US, SHORTED REGULATORS HAVE BEEN KNOWN TO EXPLODE WITH POSSIBLE INJURY TO EYES OR HANDS. BETTER SAFE THAN SORRY--KEEP FACE AND HANDS CLEAR OF THE REGULA-TOR SIDE OF THE BOARD DURING THIS AND SUBSEQUENT TESTS!

#### 2.0 FUCTIONAL CHECK (continued)

Now look the board over carefully. Check for poor solder joints or bridges. Using the component layout drawing, look for improper part locations or polarity. A few minutes of careful inspection may save a few hours of troubleshooting.

Observing polarity, insert chips into their sockets as per assembly drawing.

After setting up the board to the desired configuration per paragraphs  $3.0$  (Set-up) and  $4.0$  (Applications), each port may be checked for proper operation.

### 3.0 SET-UP

3.1 I/O Card

3.1.1 Addressing

The dip switch on 10-2 card selects a block on eight possible  $I/0$  port addresses. As an example, if the first five switches from the left edge (off), the  $10-2$ 

Examples:

#### Ports  $\emptyset\emptyset$  thru  $\emptyset$ 7

Ports  $\emptyset$ 8 thru  $\emptyset$ F

Ports F8 thru FF

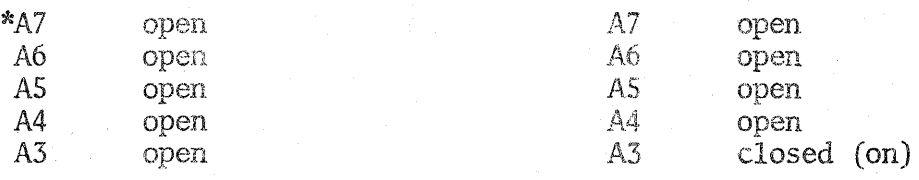

Ports  $\mathsf{A}\emptyset$  thru A7

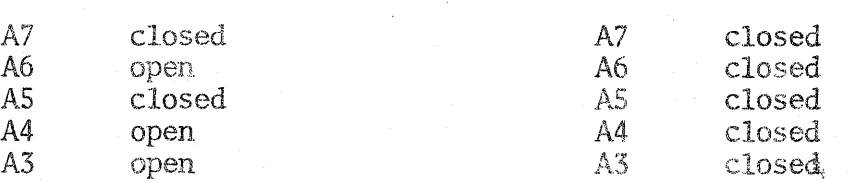

The actual port selection within a block of eight ports is controlled by U3. U3 provides eight control lines pins 1 thru 7 and pin 9 to drive the individual ports. U3, pin 9 is the least significant port address select and pin 1 is the most significant port address.

\* A7 is the first switch on the left end of the dip switch.

计平均数 化聚酯 医神经性 医神经性静脉炎

3.1.1 Addressing (continued)

Example:

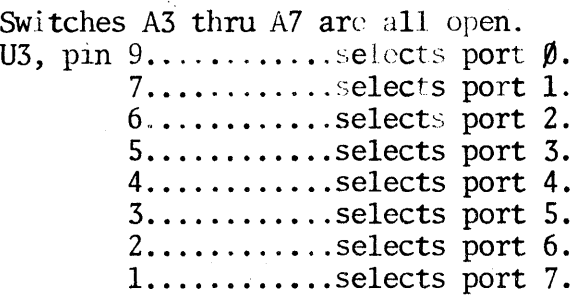

Switches A4 thru A7 are open, A3 is closed.

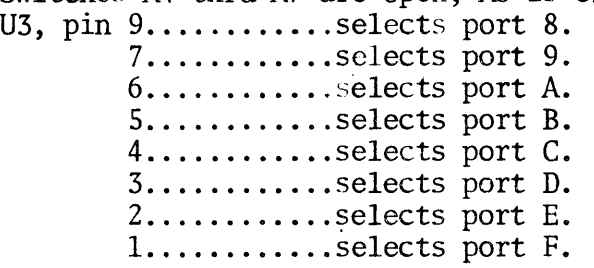

The IC's U8  $\xi$  U10 are set to a particular port address by tying pin 1 for each IC over to U3, depending on the port address desired.

3.1.2 I/O Connections

To use the one parallel input and output ports a few jumpers must be placed onto the 10-2 card. The reason for the jumpers is to leave certain key signal lines to the 8212 IC's uncommitted for any special applications the user might have.

General I/O jumpers:

- (1) Connect "SM" (US, pin 12) to a logic one to disable memory read option. This is done by tying "SM" to the 1k ohm pull-up resister pad.  $(5 \text{ pads} \quad 1.25)$ inches to the right of the letters "SM" and up 0.62 inches on the front side of the card.)
- (2) Now connect the output status control line. Connect SO (board edge connector pin 45) to SOUT (U6, pin 5).
- (3) Similarly, connect input status control. Connect SI (board edge connector pin 46) to SINP (U6, pin 9).
- (4) Note that there is a signal point (5 pads) called OUT STB (Output strobe). This signal is used to activate the 8212 IC's that are used as output ports. :Connect QUT STB to pin 13 (DS2) of Ul $\emptyset$ .

4

# $10-2$  -  $1/0$   $\xi$  S-100 Proto-Typing Card

3.1.2 I/O Connections (continued)

- {5) Note that there is a signal point (5 pads) called INP STB (Input  $\text{strobe}$ ). This signal is used to activate the *B2l2* IC's that are used as input ports. Connect INP STB to pin 13 (DS2) of *UB.* Also connect *UB,* pin 2 (MD) to ground (hole in ground trace 0.5 inch over to the right from pin 50 of the board's edge connector).
- (6) If the clear signal (pin 14) is not going to be used on U8 or U10 for any special applications, then tie pin 14 to the lk pull-up resistor (same point that "SM" in step 1 was tied).

#### 3. 2 Prom Card

3.2.1 Addressing

The dip switch on the 10-2 card selects a block on eight possible 1702 (256 x 8) prom addresses. Therefore the dip switch will select any 2k bytes of memory within a 65k byte range. Only the five switches to the left, on the B pole dip switch, are used to select addresses All thru A15. A15 is the first switch pole on the left.

Example Addressing:

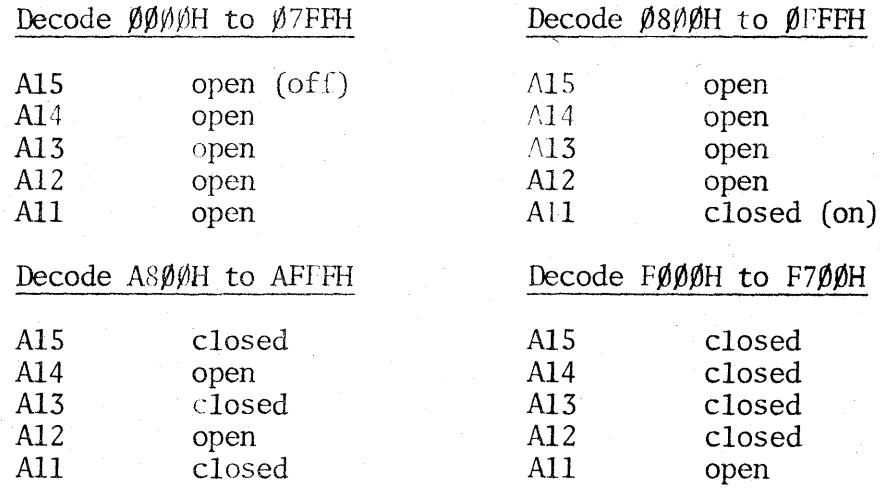

The actual prom selection within a 2k block of eight proms is controlled by U3. U3 provides eight control lines from pins  $1$  thru  $7$  and pin  $9$  to drive the individual prom chip selects. U3, pin 9 is the fIrst address of a 2k .block and pin 1 is the last address.'

#### Example:

Switches All thru A15 are all open. U3, pin 9..................selects address  $\emptyset\emptyset\emptyset\emptyset H$ .  $7.$ ....................selects address  $\emptyset1\emptyset\emptyset$ H.  $6$ .....................selects address  $\emptyset$ 2 $\emptyset$  $\emptyset$ H. 5...................selects address  $\beta 3\beta\beta H$ . 4 ................. selects address ~400H.

3.2.1 Addressing (continued)

.'

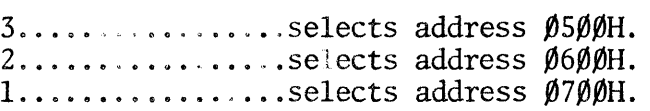

The proms are set to a particular memory address by tying pin 14 for each IC over to U3 pins 1 thru 7 or pin 9.

3.2.2 Rom Connections

The 1702 prom requires -9 volts to operate, this can be obtained by placing a  $-9$  volt regulator on the unused heat sink pattern to the left on the +Sv regulator.

Regulator Circuit

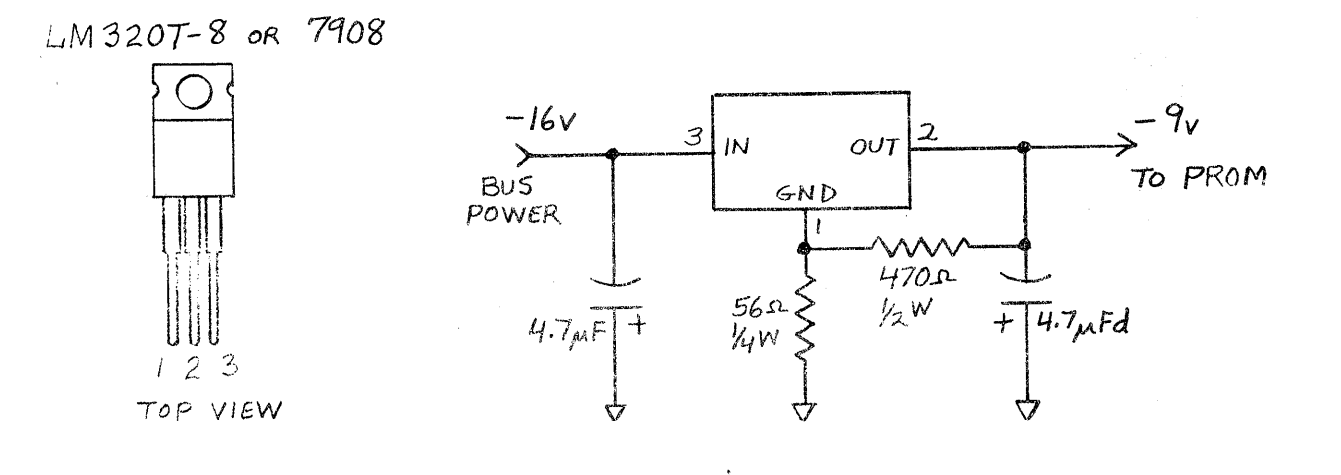

The 1702 prom needs its address pins  $A\emptyset$  thru A7 tied to the main bus address pins on the  $10-2$ . The data output lines from the prom must be connected to the bus signals DI0 thry DI7 on the 10-2.

# 1702 Prom

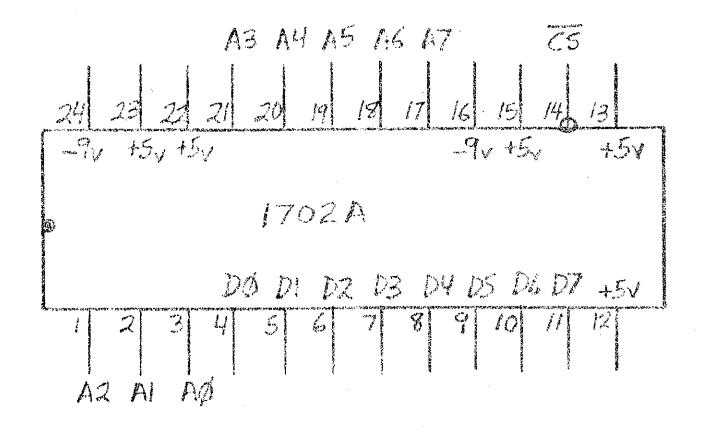

Á

## $10-2 - 1/0$  & S-100 Proto-Typing Card

3.2.2 Rom Connections (continued)

The chip select pin (pin 14) from the prom connects to U3 (see addressing  $3.2.1$ )

3.2.3 Wait Circuit

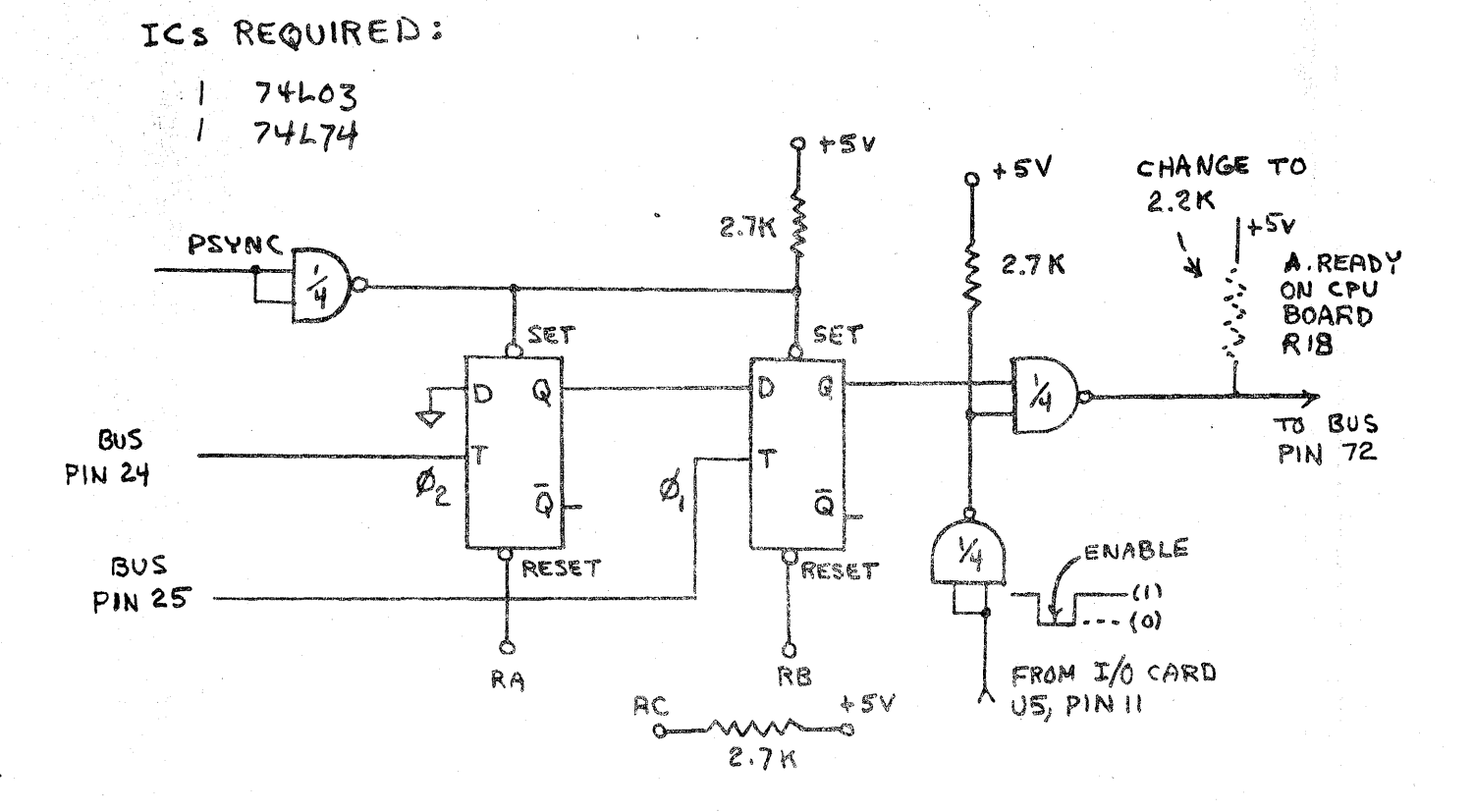

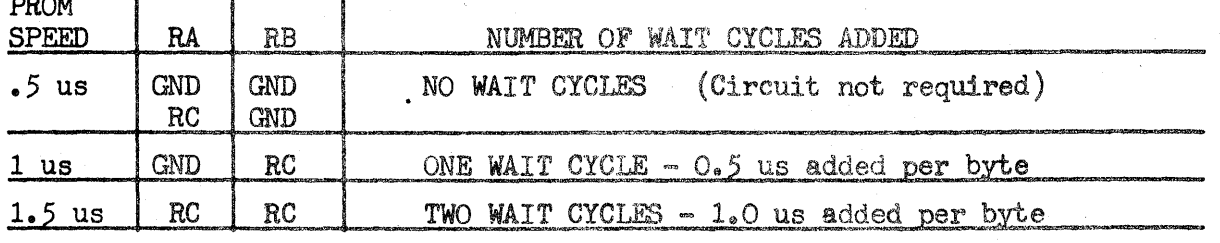

3.3 Serial Interface

The schematics and assembly information for the serial interface contained in the following pages was configured as a \*MITS Rev.  $\emptyset$  and Rev. 1 interface. The status port is at address zero and the data port is at one. The data-available bits are DØ (negative going) and D5 (positive going). The data-acknowledge bits are D7 (negative going) and D1 (positive going).

The IO-2 concept and tape master were created by Malcolm Wright. Important contributions were made by Lynn Cochran - The UART circuits and TTY interfaces, for example.

\*MITS : Albuquerque, New Mexico

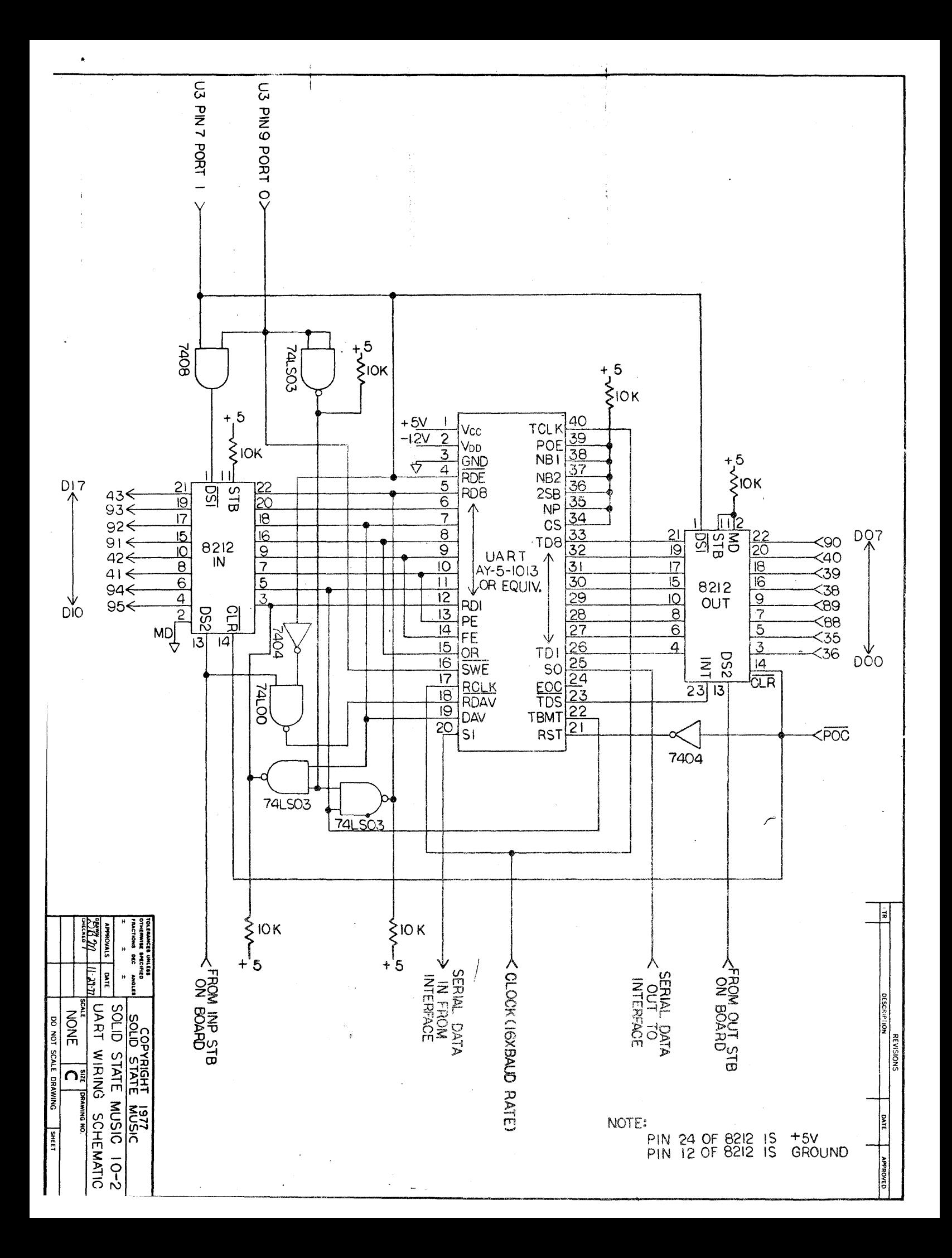

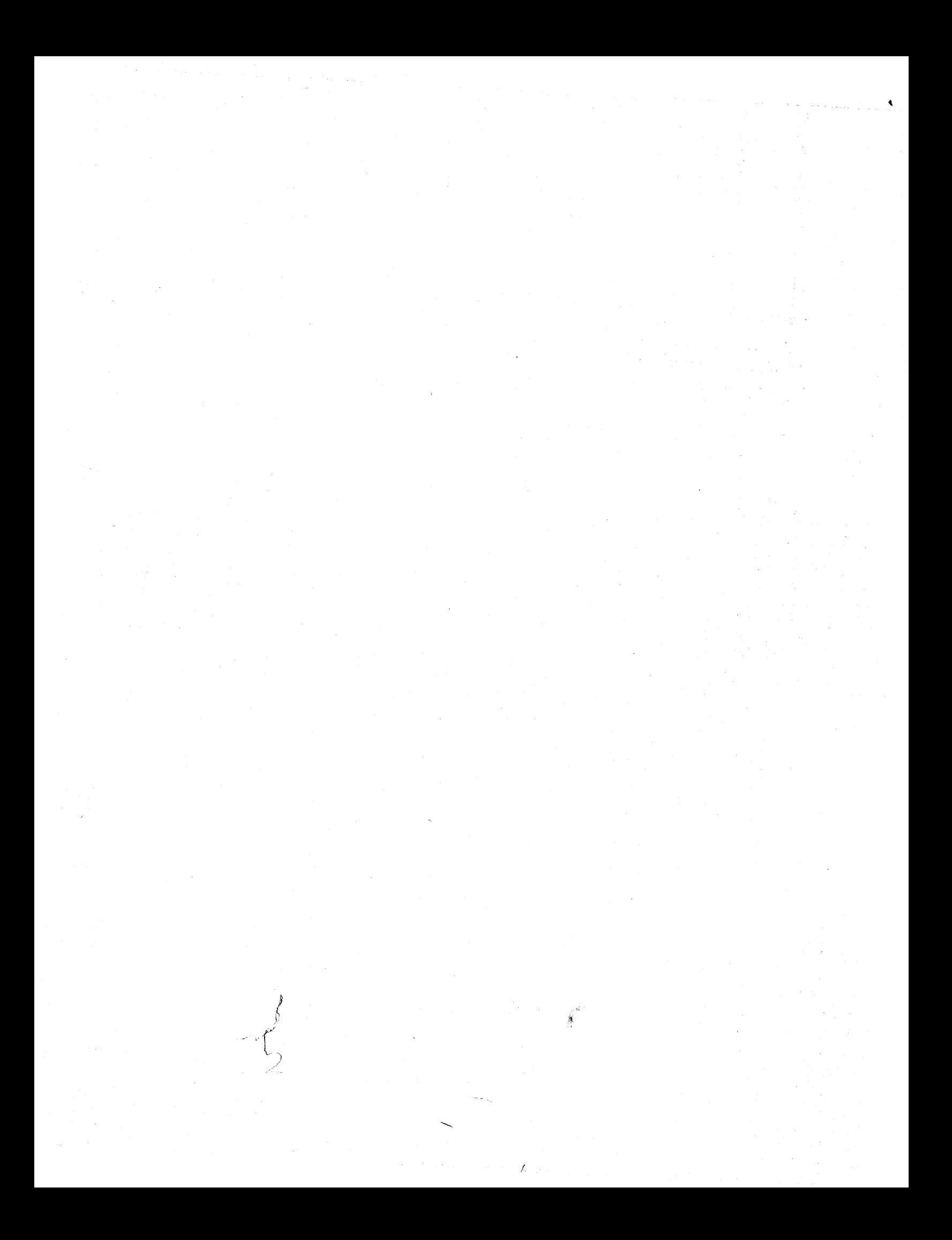

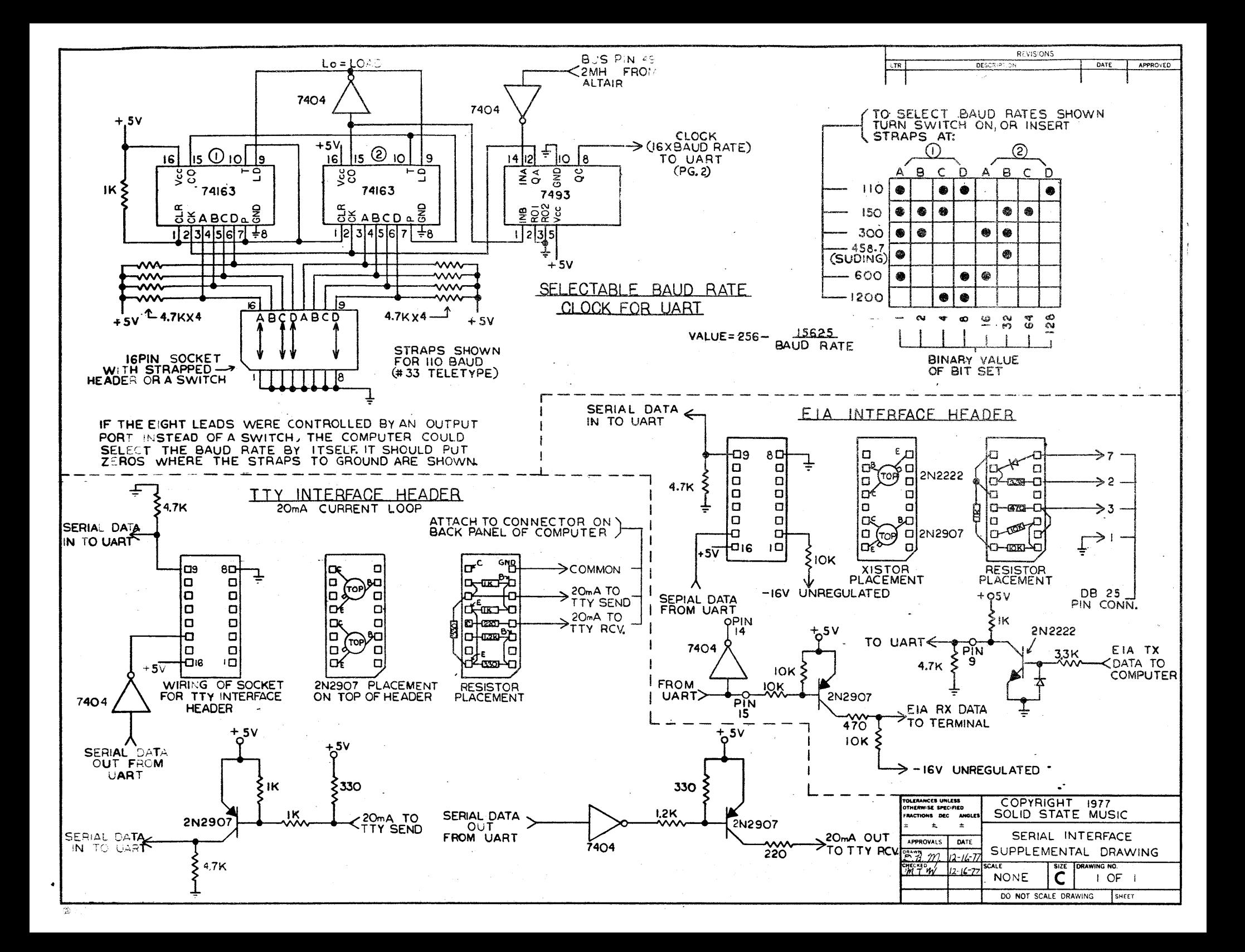

### 4.0 APPLICATIONS (parallel I/0)

4.1 Altair Rev.  $\beta$  or Rev. 1

The 8282 IC (U8) is used as an input port at address  $\beta$ 1. The keyboard or inputing device should provide a positive pulse for a DAV (data available) strobe to place data into U8.

To create a status port, two unused IC gates will be used on the I0-2 card. U4 and U6 spare gates will be connected up to form an address circuit for port  $\emptyset\emptyset$ . By adding an 8097 (74367) IC to the I0-2 card a one bit status port is formed.

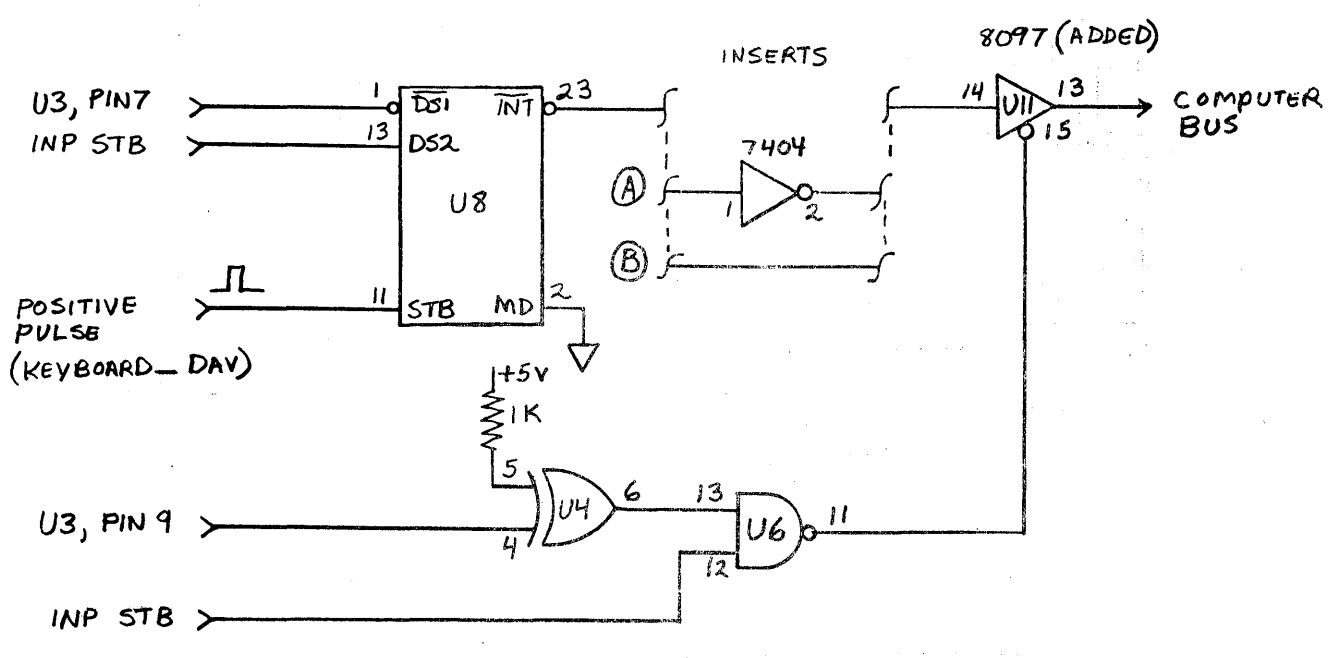

FIGURE 1

If a Rev.  $\emptyset$  port configuration is wanted, then insert A (add an inverter gate) between U8 and U11 and connect U11, pin 13 to DI5 (pin 92 of the card's edge connector).

If a Rev. 1 port configuration is wanted, then insert B (a direct connection) between U8 and U11 and connect U11, pin 13 to DI $\emptyset$  (pin 95 of the card's edge connector).

4.2 Processor Technology Input

The connections are the same as Altair Rev.  $\beta$ , except connect U11, pin 13 to DI6 (pin 93 of the card's edge connector).

4.3 IMSAI Input

The connections are similar to Altair Rev.  $\hat{\phi}$ , except the following:

- a)  $U4$ , pin 4 connects to  $U3$ , pin 5.
- b) U8, pin 1 connects to U3, pin 6.
- c) Ull, pin 13 connects to DI6, pin 93 (bus).

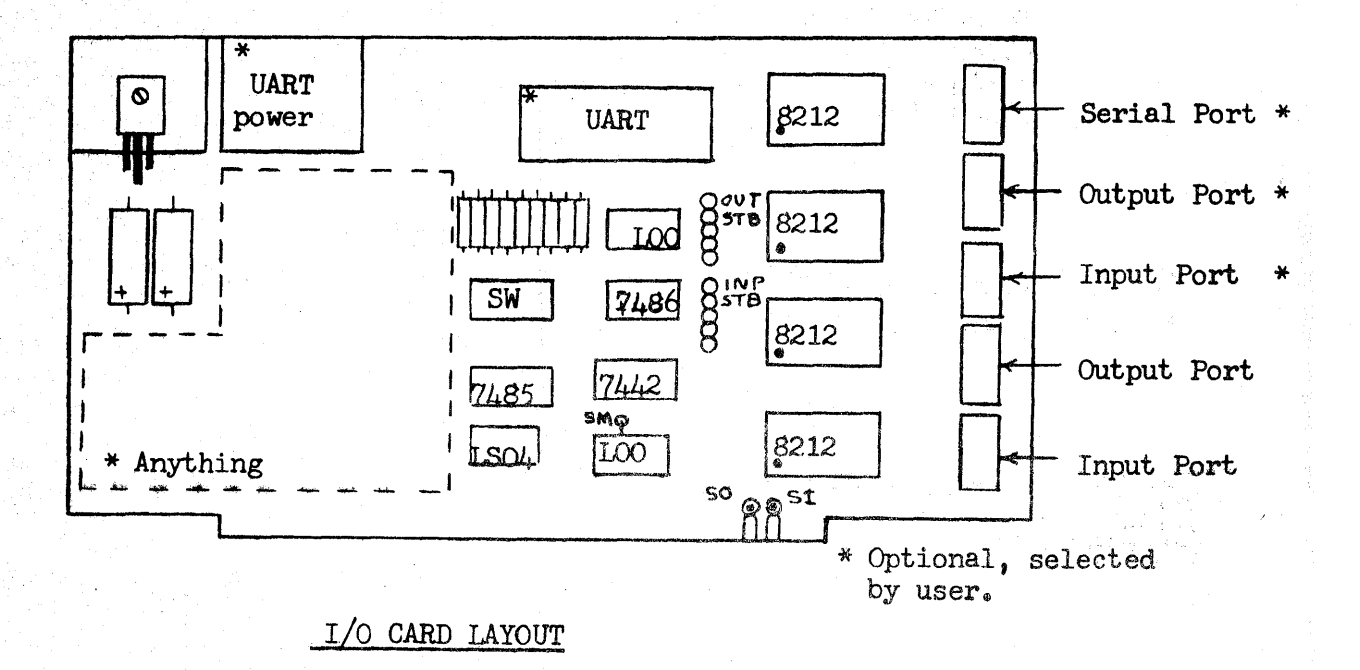

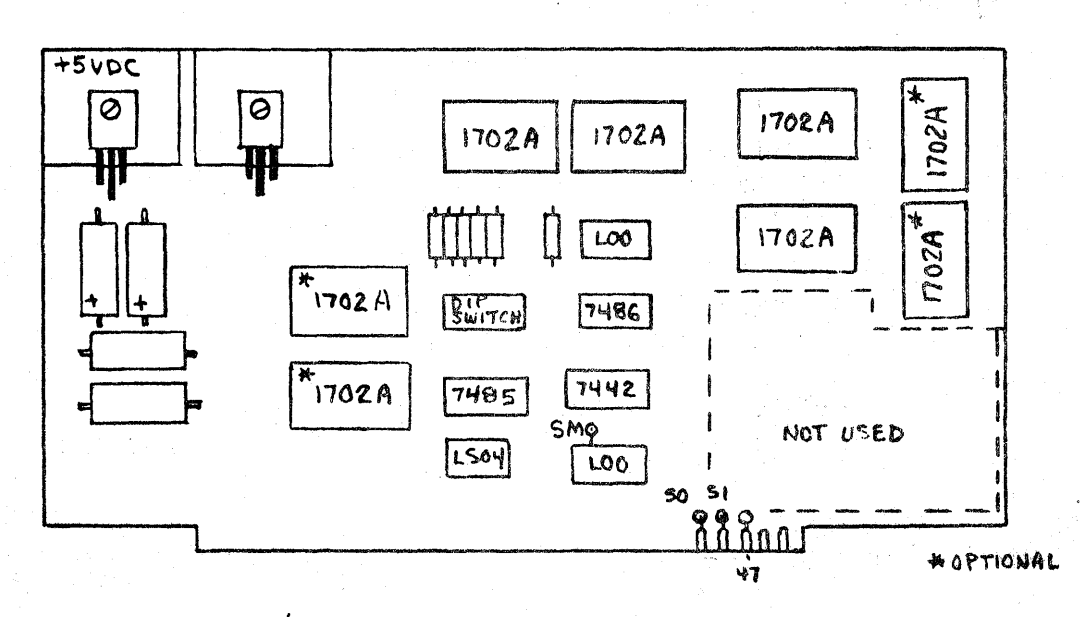

1K/2K PROM CARD LAYOUT

**REV:SIONS** DESCRIPTION DATE | APPROVED  $1$ TR REGULATOR BODY  $AT - 16V$  $+5V$  REG  $-12V$  REG **IG PIN SOCKET** FOR TELETYPE  $\bigcirc$ **UART** <u>(o)</u> INTERFACE HEADER  $AY-5-IO13$  OR EQUIV. 7408 TIFU  $\mathbb{J}^r$ IЦ USE BYPASS<br>CAPACITORS<br>TO GROUND **ONDIT**  $\overline{O}$ . SINP  $\begin{array}{c} \text{Four} \\ \text{SFR} \end{array}$  $\ddot{\circ}$  $\bigg| \bar{\phi} \bigg|$  $\frac{100}{10}$ U<sub>6</sub>  $V35$ 2.2KX6 74L00 စ **SOUTO**  $\begin{array}{c} \begin{array}{c} \begin{array}{c} \end{array}\\ \end{array}$   $\begin{array}{c} \end{array}$   $\begin{array}{c} \end{array}$   $\begin{array}{c} \end{array}$   $\begin{array}{c} \end{array}$   $\begin{array}{c} \end{array}$   $\begin{array}{c} \end{array}$ 74LS03  $30m'$  $4.7K$   $X\theta$  $\circ$  $O$   $P-23$ ≚ **HOBBBBBB** U4  $O P - 13$ UIO  $\overline{S}$ 7486  $O P-14$  $\mathbf{\Omega}$ ď.  $U<sub>7</sub>$ (စ 7404  $O P-11$ 30mf/25V 8212 ¦ဝ  $O$  P-12 BAUD-RATE SELECTOR U3  $|\bar{\circ}|$  $\overline{\Delta}$ 16 PIN SOCKET lU1  $\mathbf{1}$ 74L42 7485  $O$  P-23  $O P-13$ U<sub>8</sub> PROGRAMABLE CLOCK DIVIDER  $O P-14$  $SMO$ <u>ns</u>  $|\vec{\circ}|$ U<sub>5</sub> 74LS04 7493 8097  $7 - 63$ 74163  $|\bar{\circ}|$ 74L00 8212 REQUIRED BY<br>REVISION I VERSION  $P-I$   $\odot$   $\odot$   $P-Z$  $\odot$  $SO\left(\right)$   $\left(\right)$   $SU\left(\right)$  $P-11$ TOLERANCES UNLESS<br>CTHERWISE SPECIFIED<br>FRACTIONS DEC AN COPYRIGHT 1977<br>SOLID STATE MUSIC  $\pm$ SOLID STATE MUSIC 10-2 **APPROVALS** DATE SERIAL INTERFACE CKT.  $5Tm$ 11-30-1 DRAWING NO.  $\overline{\mathbf{C}}$ <u>'MHW</u> 11-3077 **NONE** 

DO NOT SCALE DRAWING

SHEET

 $\pmb{\mathfrak{c}}$ 

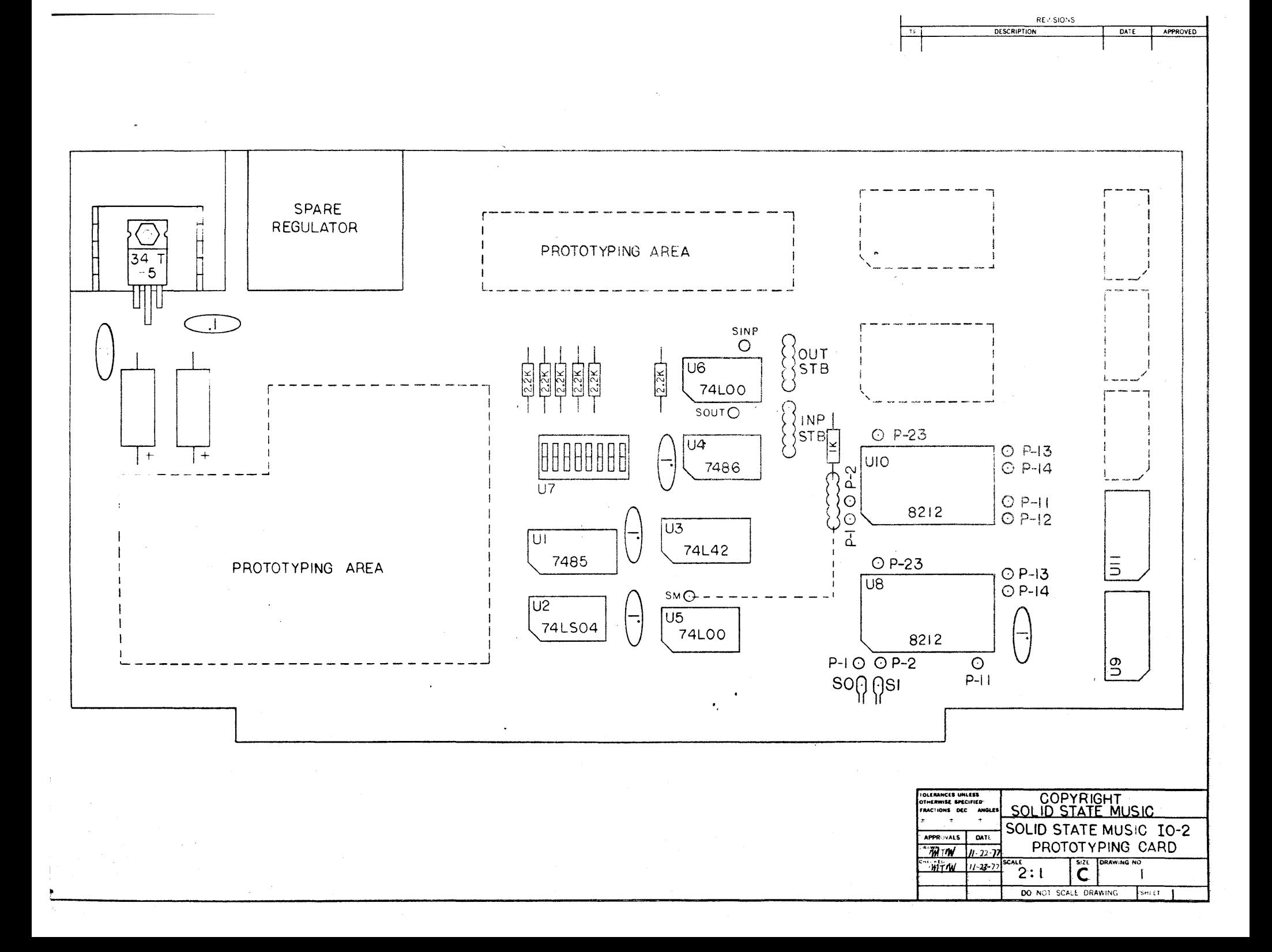

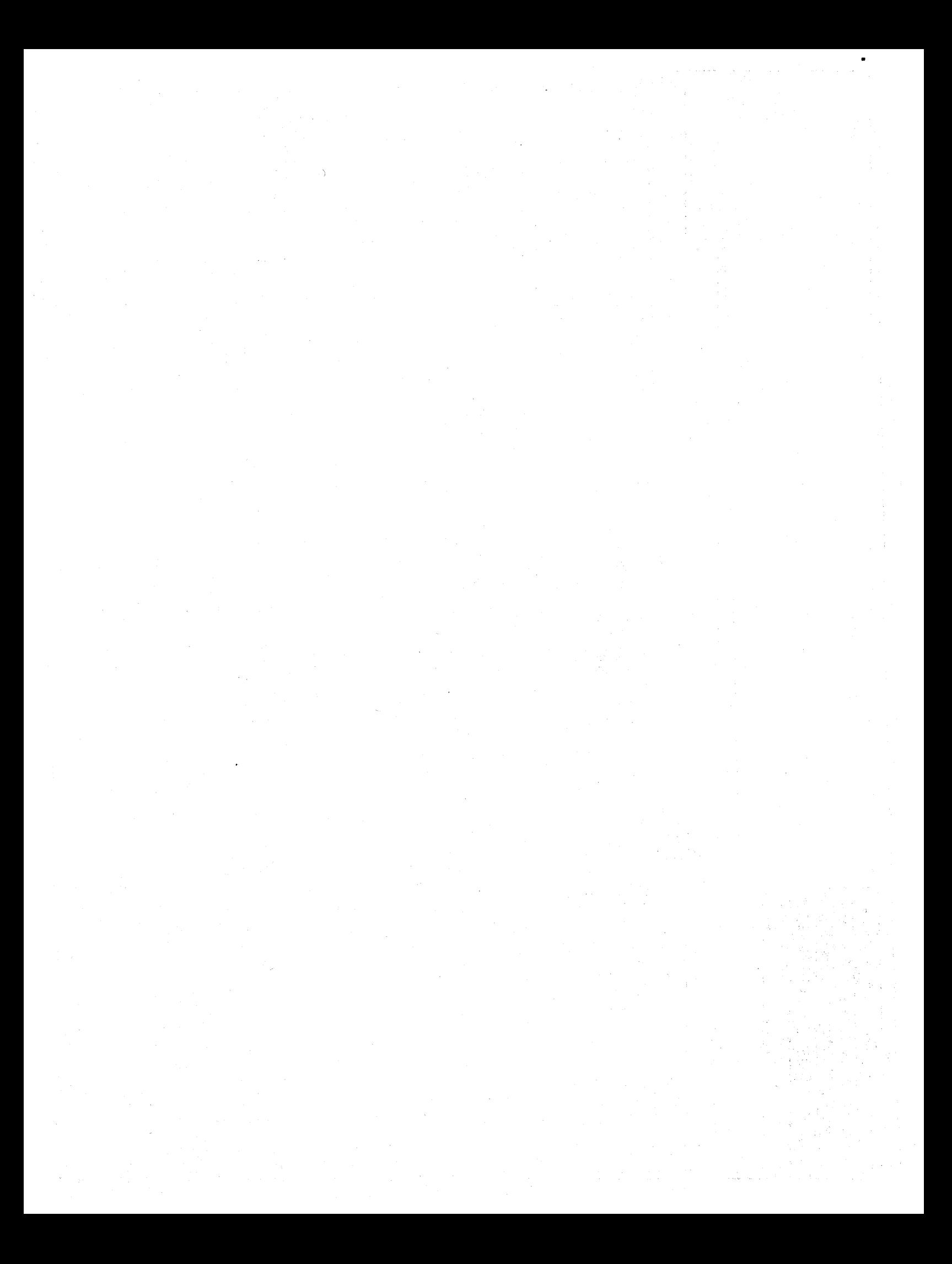

# 102 Paris List

# Chip & Socket Pack

 $1 - U7$ 4 4 2 2  $2 - U5,6$  $1 - U2$  $1 - U3$ 1 - Ul  $1 - 04$  $2 - 08,10$ 

8 position DIP switch 14 pin sockets 16 pin sockets 24 pin sockets 16 pin headers 74L\$OO/74LOO 74L\$04 74L\$42/7442 7485/74L\$85 7486 74\$412/8212

Resistor Pack

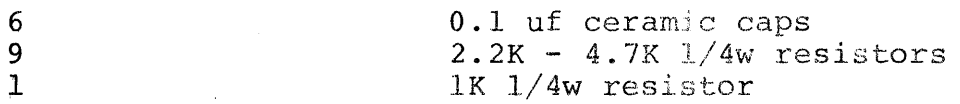

# Regulator Pack

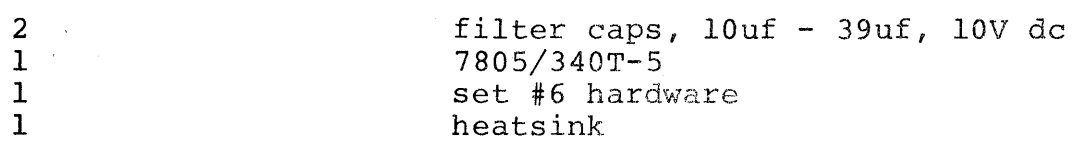

# Misc.

1 1 spectra wire PC board

 $\label{eq:2} \begin{array}{l} \mathcal{L}^{\text{max}}_{\text{max}} \times \mathcal{L}^{\text{max}}_{\text{max}} \\ \mathcal{L}^{\text{max}}_{\text{max}} \times \mathcal{L}^{\text{max}}_{\text{max}} \end{array}$ 

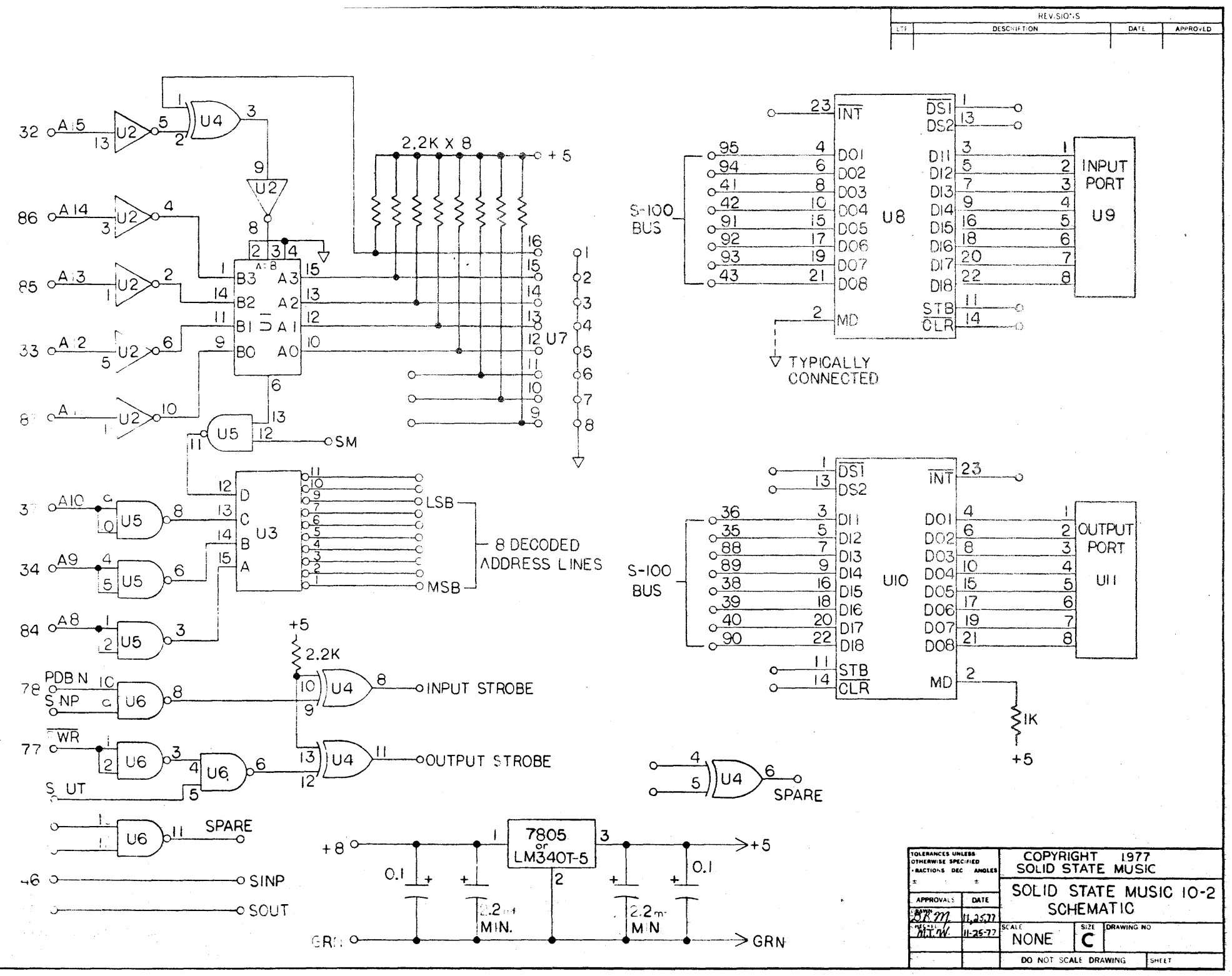

 $\spadesuit$ 

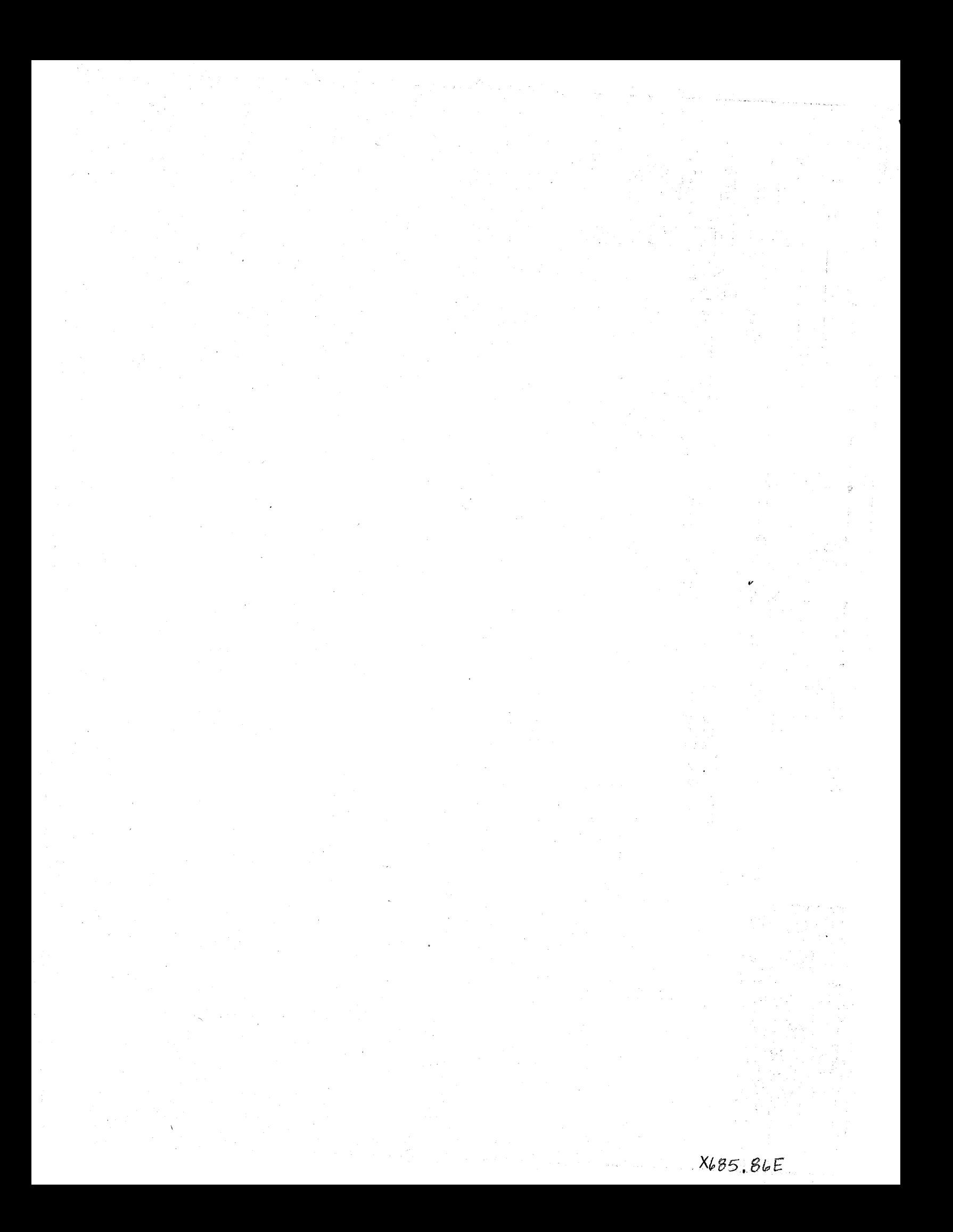

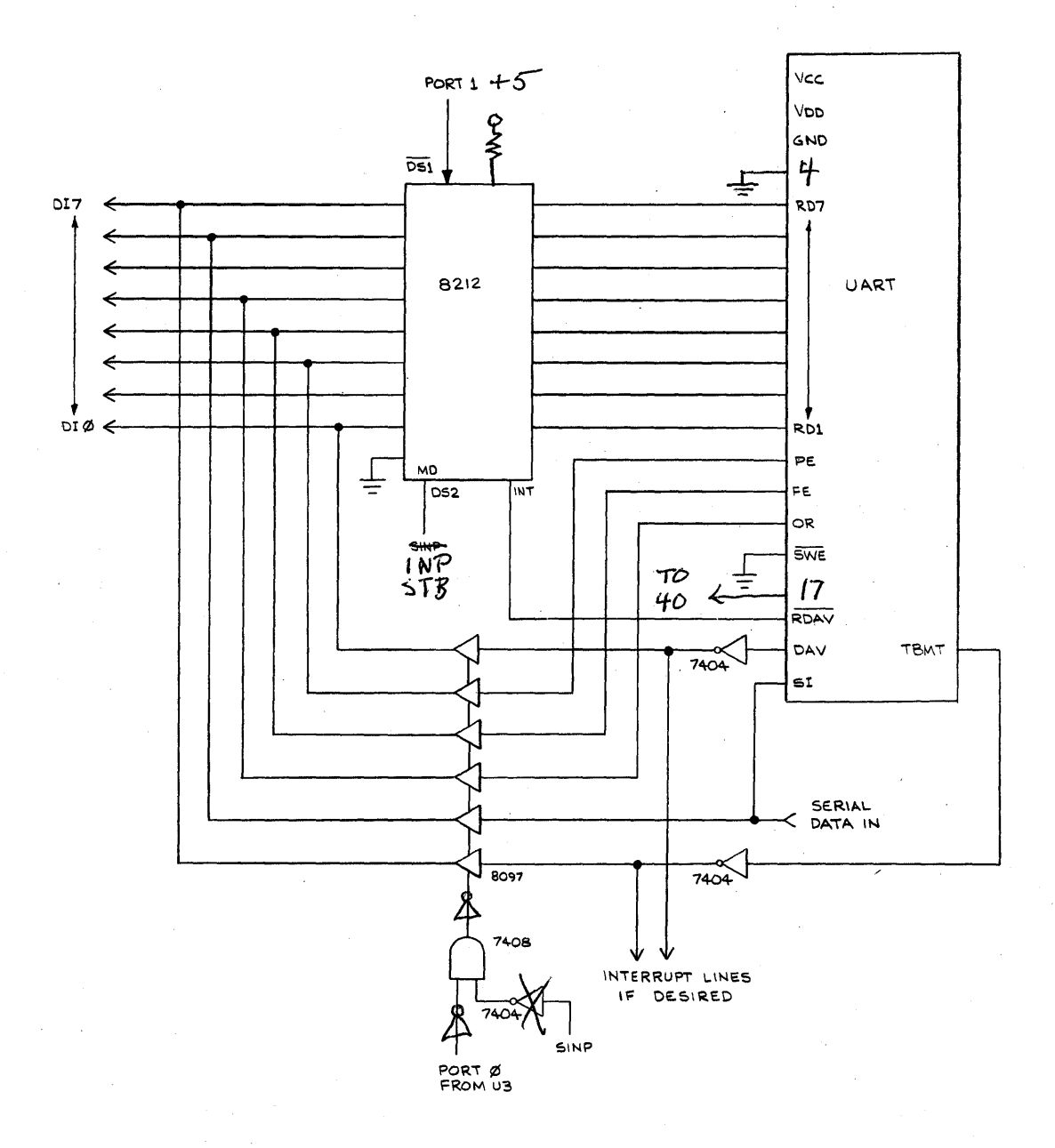

UNTESTED VARIATION WHICH SHOULD BE COMPATIBLE WITH REV 1 SERIAL 1/0 ALTAIR SOFTWARE

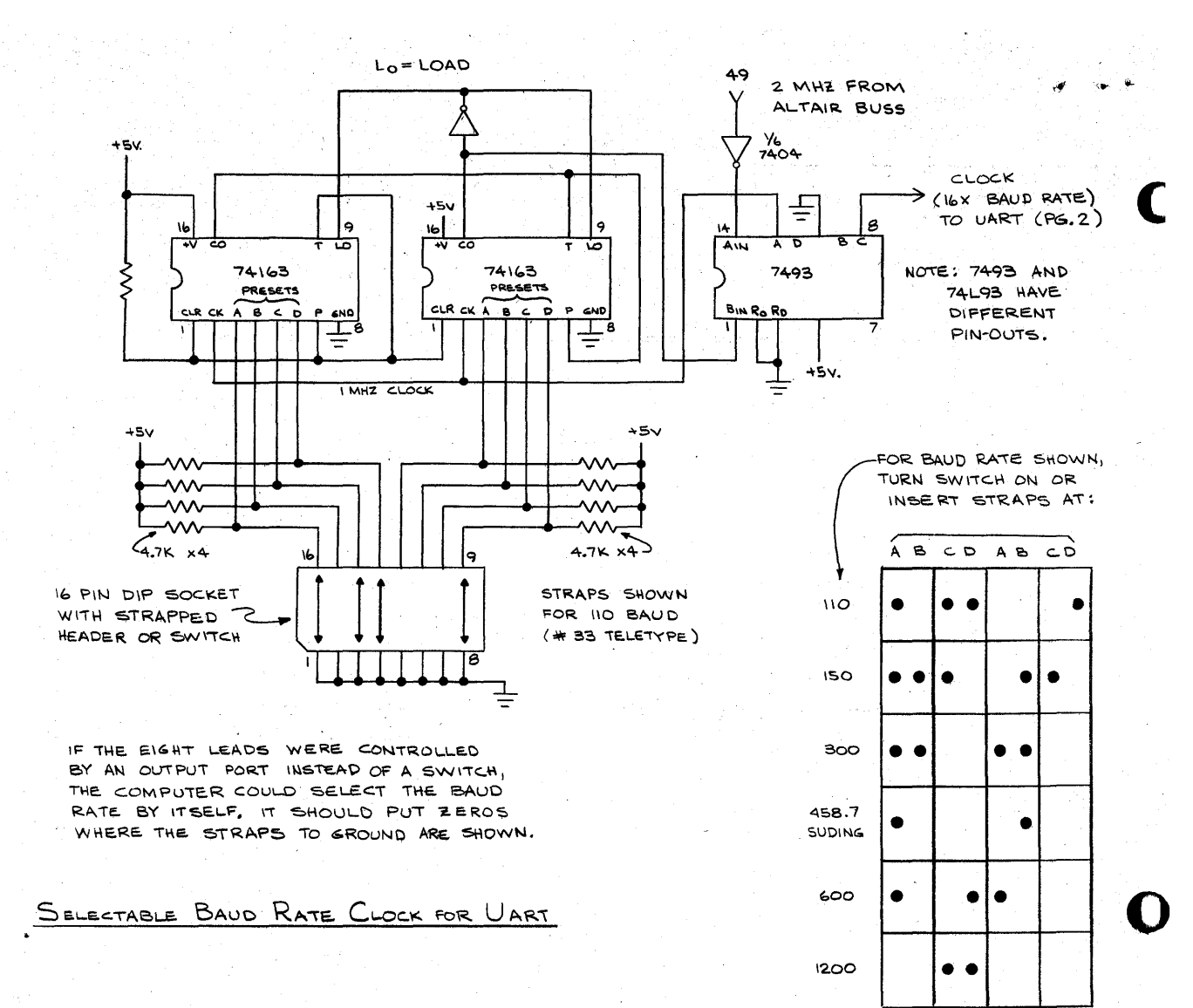

NUMBER LOADED  $= 256 -$ 

15625 BAUD RATE

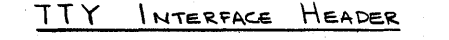

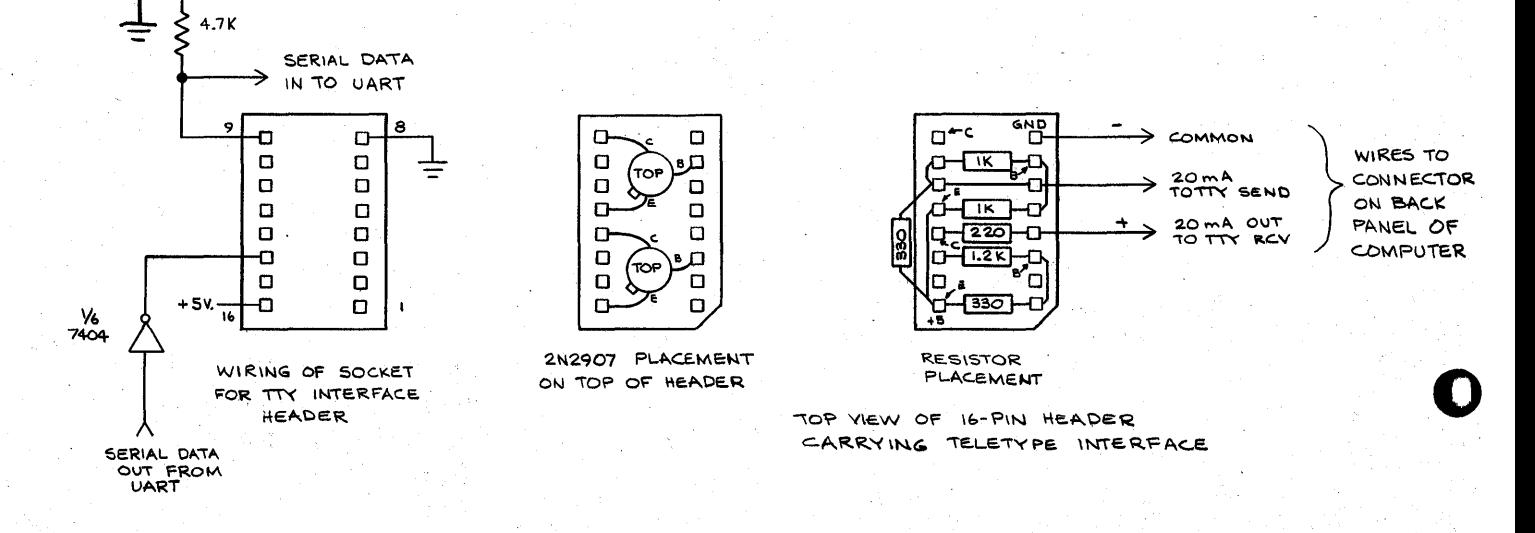

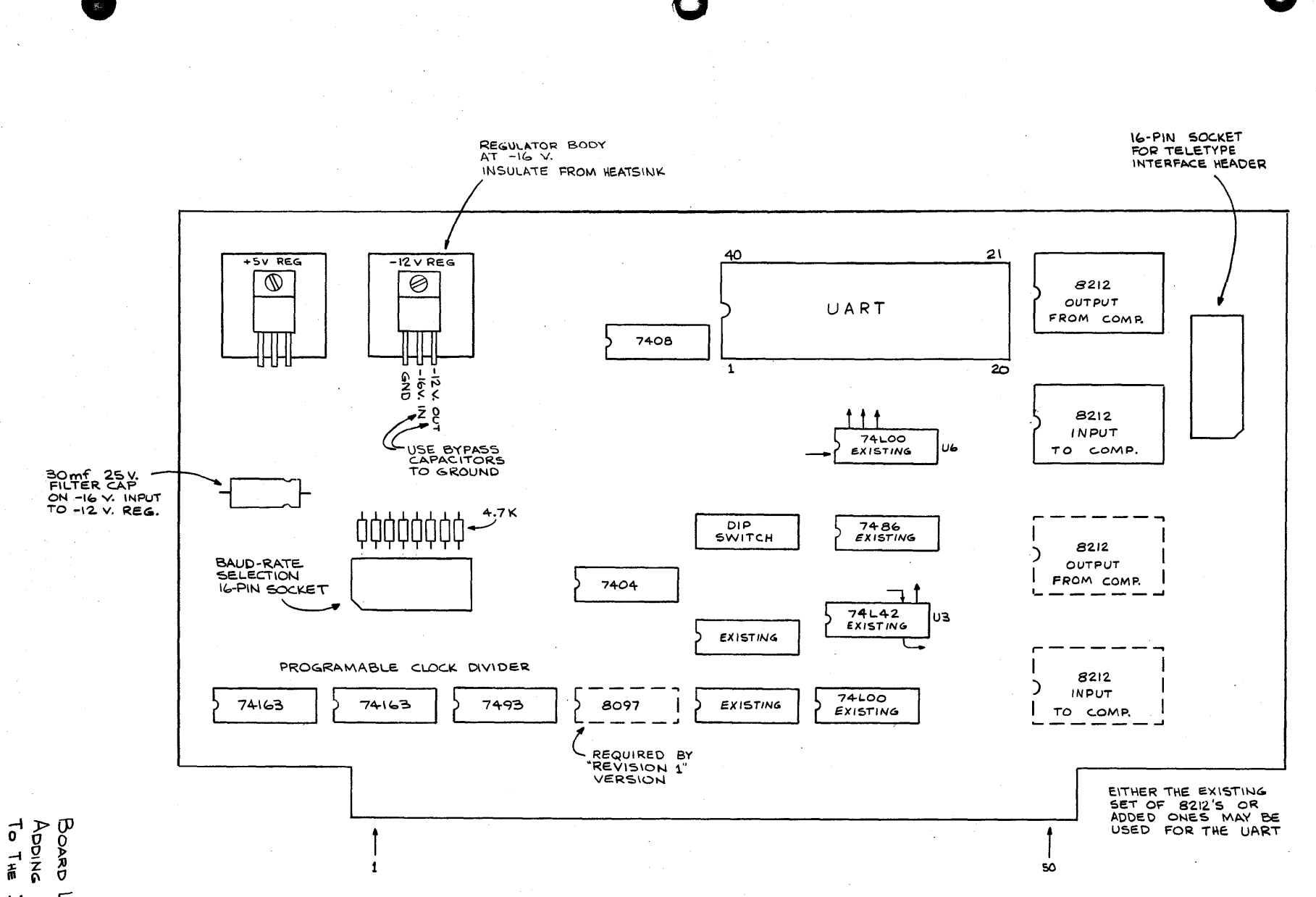

NOWN<br>NO \*2 LAYOUT

 $\mathbf{g}^{\mathbf{u}}_{\mathbf{g}}$ ハス

ť

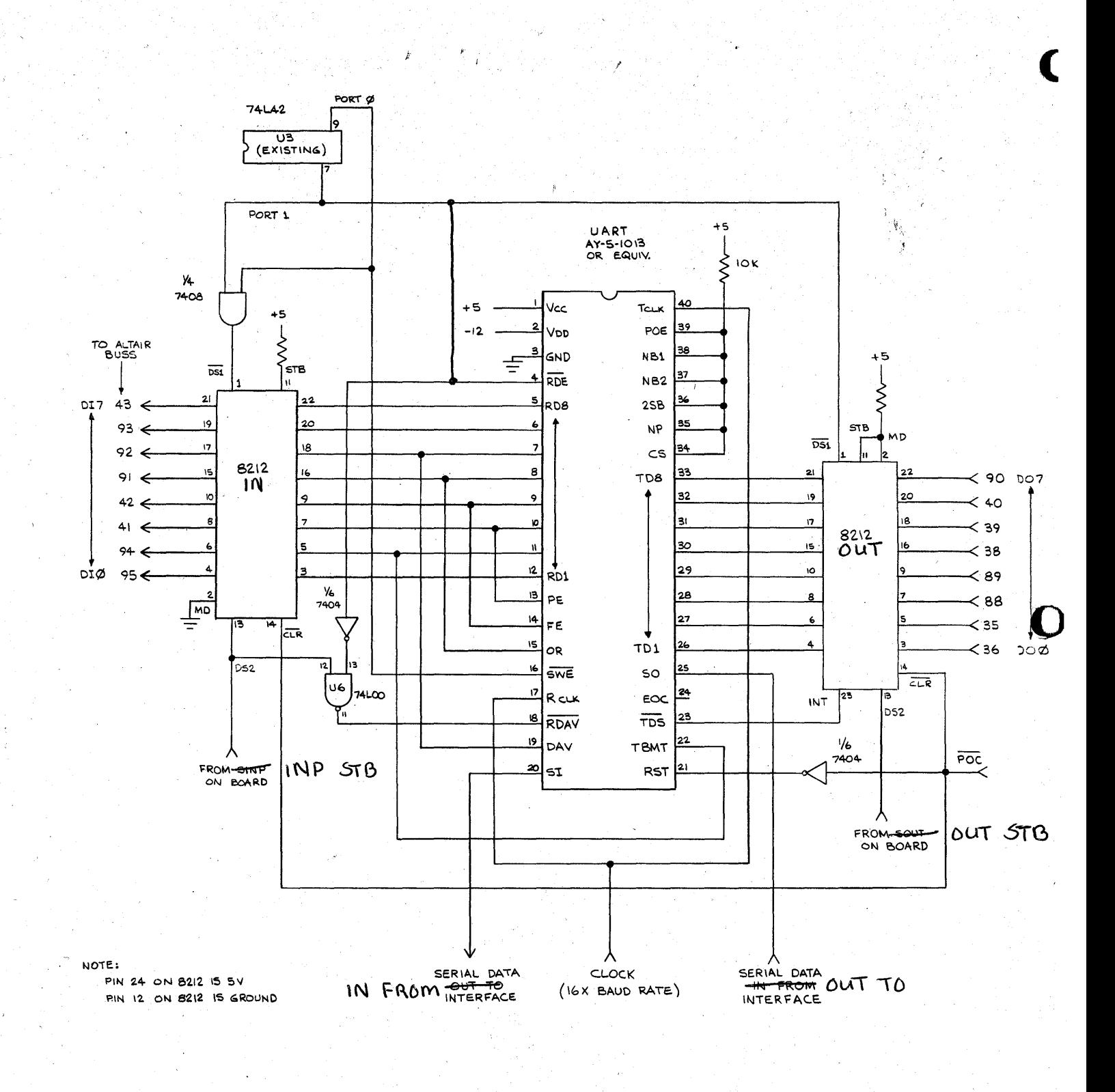

第一天

UART WIRING COMPATIBLE WITH ALTAIR SOFTWARE FOR A REVISION O SERIAL I/O  $(W/O MODIF)$ 

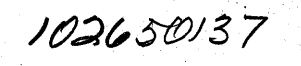